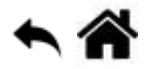

# **Python - Chaînes de caractères**

[Mise à jour le : 2/8/2021]

- **Sources**
	- **Documentation** sur Python.org : [référence du langage,](https://docs.python.org/fr/3.6/reference/index.html) [opérations usuelles sur les](https://docs.python.org/fr/3.7/library/string.html#) [chaînes,](https://docs.python.org/fr/3.7/library/string.html#) [fonctions natives](https://docs.python.org/fr/3.5/library/functions.html) (built-in)
- **Lectures connexes**
	- **Real Python**
		- **[Basic Data Types in Python](https://realpython.com/python-data-types/)**
		- **[Strings and Character Data in Python](https://realpython.com/python-strings/)**
		- **[Python String Formatting Best Practices](https://realpython.com/python-string-formatting/)**
		- **[How to Convert a Python String to int](https://realpython.com/convert-python-string-to-int/)**
		- [How to Use sorted\(\) and sort\(\) in Python](https://realpython.com/python-sort/)
- **Mots-clés** : collection, séquence, indexation, insertion, concaténation, formatage, accès, parcours, sélection.

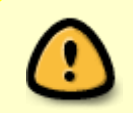

Les mots ci-dessous sont dits "réservés". Ils ne peuvent pas être utilisés comme nom de variable. Les mots soulignés sont une nouveauté de Python 3. Les mots en **gras** sont utilisés dans cette page.

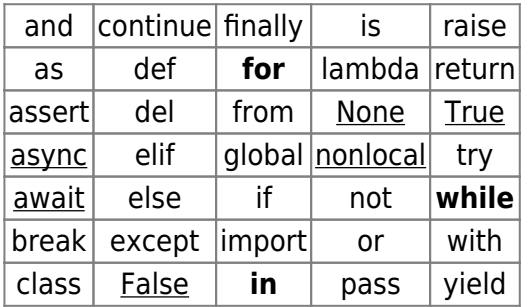

[Fonctions natives](https://docs.python.org/fr/3.5/library/functions.html) **(built-in)**[1\)](#page--1-0) utilisées dans les exemples : **print**(), **len**(), **ord**(), **chr**().

# **1. Introduction**

En programmation, le texte s'appelle chaîne de caractères. Pour créer une chaîne de caractères, il faut encadrer le texte de guillemets **" "** ou d'apostrophes **' '**. Une chaîne de caractères est une **séquence**, ce qui signifie que c'est une **collection ordonnée** de valeurs. Le premier élément de la chaîne est **indexé** par **0**. Les chaînes de caractères sont des instances de la classe **str**.

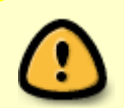

En Python une chaîne de caractères est **immuable** (ou **non mutable**) c'est-à-dire q'elle ne peut être modifiée après sa création.

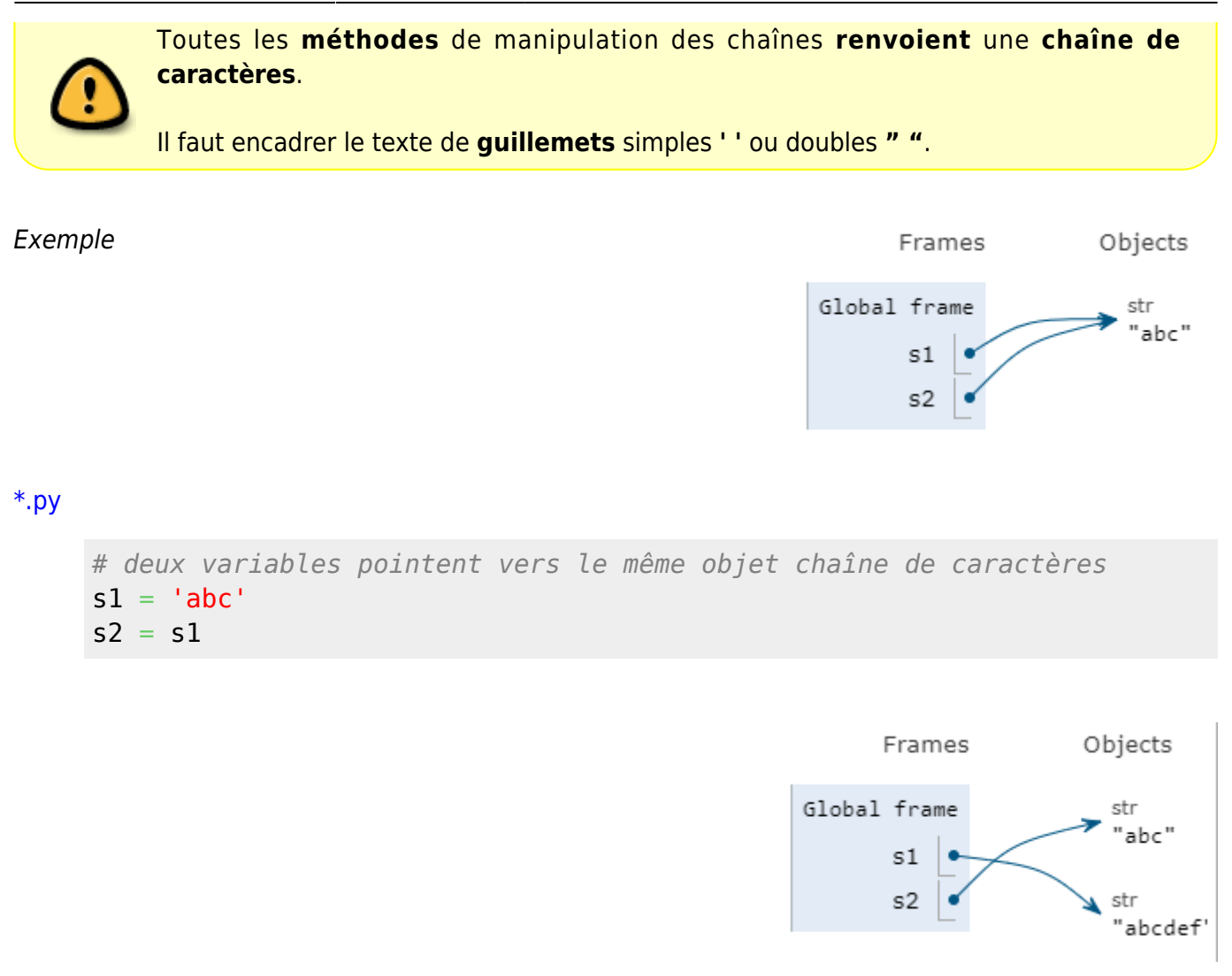

## [\\*.py](https://webge.fr/dokuwiki/doku.php?do=export_code&id=python:bases:chaines&codeblock=1)

*# on essaie de modifier l'objet* s1 += 'def' *# une deuxième chaîne est créée pour s1, # s2 continue à pointer vers s1 initial*

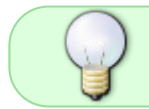

La liste des méthodes peut être obtenue dans l'interpréteur python avec **dir(str)** et une aide sur une méthode avec **help(str**.méthode**)**.

Exemple

```
>>> dir(str)
['_add_', '_class_', '_contains_', '_delattr_', '_dir_', '_dc<br>_', '_gt_', '_hash_', '_init_', '_init_subclass_', '_iter_',<br>'_reduce_ex_', '_repr_', '_rmod_', '_rmul_', '_setattr_', '_s<br>ncode', 'endswith', 'expandtabs', 'fi
isnumeric', 'isprintable', 'isspace', 'istitle', 'isupper', 'join', 'lju
 'rpartition', 'rsplit', 'rstrip', 'split', 'splitlines', 'startswith',
>>> help(str.istitle)
Help on method_descriptor:
istitle(self, /)Return True if the string is a title-cased string, False otherwise.
     In a title-cased string, upper- and title-case characters may only
     follow uncased characters and lowercase characters only cased ones.
```
## **2. Mise en forme du texte**

Les caractères d'une chaîne sont mis en forme avec les méthodes de la classe str. Par exemple en minuscules avec la méthode **lower**, en majuscules avec la méthode **upper**, etc.

#### Exemple

#### [\\*.py](https://webge.fr/dokuwiki/doku.php?do=export_code&id=python:bases:chaines&codeblock=2)

```
texte = "Le manuel de Python"
# Conversion en majuscules
print(texte.upper()) # Résultat : LE MANUEL DE PYTHON
# Conversion en minuscules
print(texte.lower()) # Résultat : le manuel de python
```
Par défaut l'instruction **print** provoque un retour à la ligne après l'affichage. On peut changer ce comportement en fournissant une autre chaîne de caractère à accoler à l'affichage comme ci-dessus ou même rien.

#### Exemple

#### [\\*.py](https://webge.fr/dokuwiki/doku.php?do=export_code&id=python:bases:chaines&codeblock=3)

```
print("Ce texte s'affiche", end=" ") # Renvoie : Ce texte s'affiche sur
une seule ligne.
print("sur une seule ligne.", end="")
```
## **3. Formatage**

#### **Depuis Python 3.6**

Source : Bibliothèques Python

L'utilisation de **f-strings** permet d'insérer des expressions dans des chaines de caractères en utilisant une syntaxe minimale.

# Exemple

### [\\*.py](https://webge.fr/dokuwiki/doku.php?do=export_code&id=python:bases:chaines&codeblock=4)

f"Vous avez obtenu {monscore} points" *# Résultat : Vous avez obtenu 1000 points*

not<sub>8</sub> Pour **associer** des chaînes (**concaténation**) on utilise l'opérateur **+**.

### Exemple

### [\\*.py](https://webge.fr/dokuwiki/doku.php?do=export_code&id=python:bases:chaines&codeblock=5)

```
textel = "Hello"texte2 = "World"texte3 = texte1 + texte2 # Résultat texte3 = "Hello World"
```
Pour **répéter** des chaînes, on utilise l'opérateur **\*** .

### Exemple

### [\\*.py](https://webge.fr/dokuwiki/doku.php?do=export_code&id=python:bases:chaines&codeblock=6)

```
texte2 = "World"texte3 = texte2*3 # Résultat texte3 = " World World World
```
**Avant python 3.6**

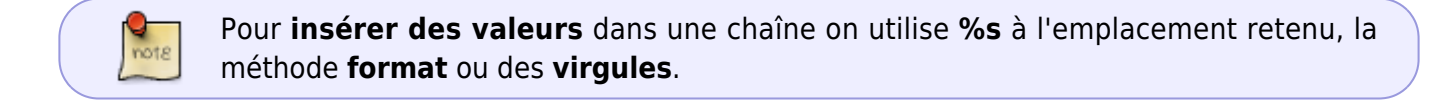

### Exemple

### [\\*.py](https://webge.fr/dokuwiki/doku.php?do=export_code&id=python:bases:chaines&codeblock=7)

```
score = 1000# Utilisation de %s (à éviter, car lourd par rapport aux autres
méthodes)
points = "Vous avez obtenu %s points"
```
print(points % score) *# Résultat : Vous avez obtenu 1000 points # Utilisation de la méthode format() # Solution 1* print("Vous avez obtenu {0} points".format(score)) *# Résultat : Vous avez obtenu 1000 points # Solution 2* print("Vous avez obtenu {score} points".format(score=monscore)) *# Résultat : Vous avez obtenu 1000 points # Utilisation de virgules* print("Vous avez obtenu",monscore,"points") *# Résultat : Vous avez obtenu 1000 points*

# **4. Longueur d'une chaîne, parcours et sélection (slice)**

Une chaîne de caractères est une séquence constituée de chaînes de caractères constituées d'un seul caractère.

### **Longueur d'une chaîne**

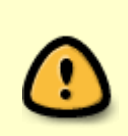

La longueur d'une chaîne (son **nombre d'éléments**) est déterminée avec la fonction built-in **len**().

Exemple : **len**("Le jour le plus long") # renvoie 20

**Accès** aux caractères d'une chaîne

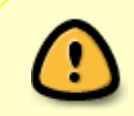

Pour accéder à un caractère dans une chaîne, on précise son indice entre crochets **[**indice**]**. **L'indice du premier caractère est 0**.

Exemple

[\\*.py](https://webge.fr/dokuwiki/doku.php?do=export_code&id=python:bases:chaines&codeblock=8)

```
texte = "Le manuel de Python 3"
texte[0] # Résultat : L
texte[13] # Résultat : P
```
### **Parcours** des éléments d'une chaîne

### Exemple

#### [\\*.py](https://webge.fr/dokuwiki/doku.php?do=export_code&id=python:bases:chaines&codeblock=9)

```
texte = "Le manuel de Python 3"
# Parcours avec une boucle while
i=0while i<len(texte):
    print(texte[i])
    i+1# Parcours avec une boucle for
for i in texte:
     print(i)
```
**Sélection** de chaîne (slice)

La sélection consiste à extraire une partie de la chaîne (slicing). Pour sélectionner une partie d'une chaîne, on précise la valeur du premier et du dernier indice entre crochet et éventuellement un pas.

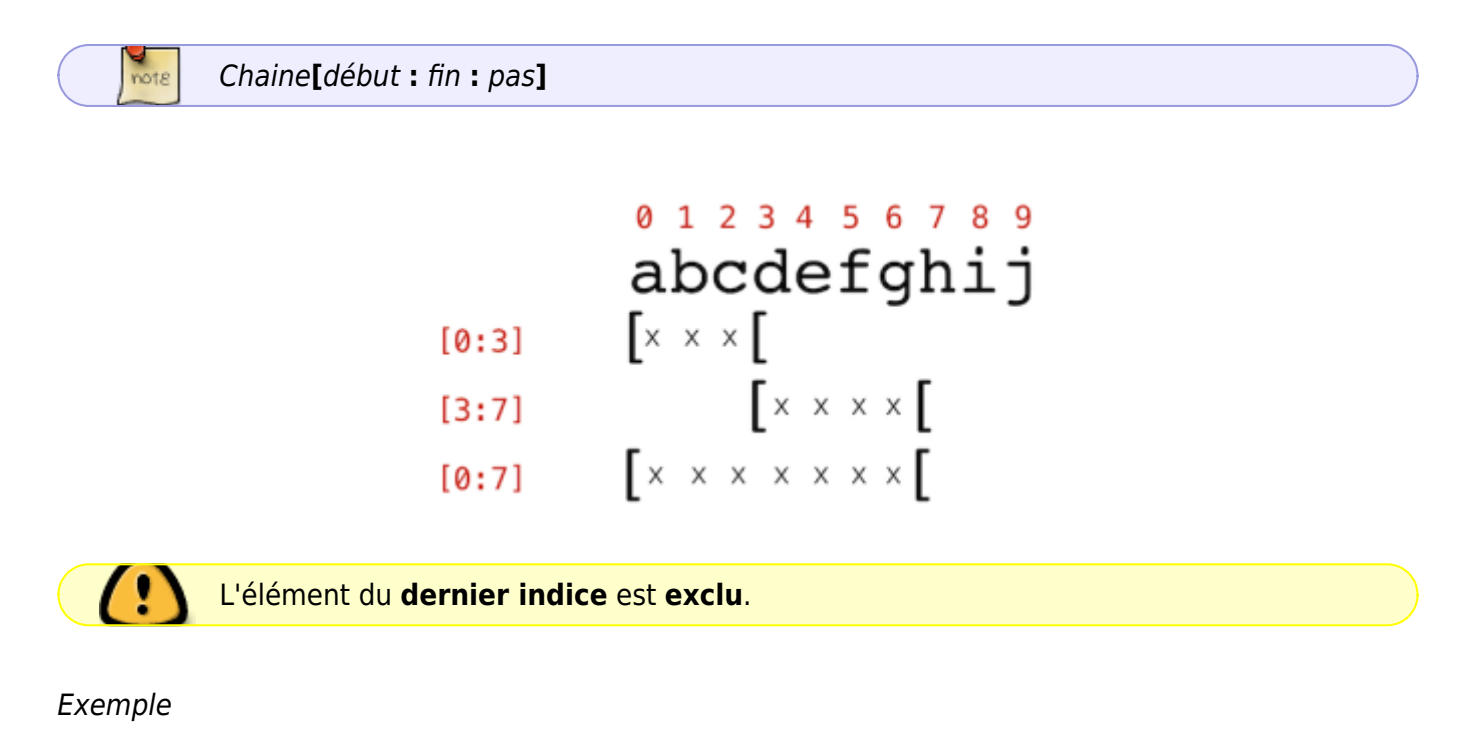

# [\\*.py](https://webge.fr/dokuwiki/doku.php?do=export_code&id=python:bases:chaines&codeblock=10)

```
texte = "Le manuel de Python 3"texte[:9] # Résultat : 'Le manuel' (borne début omise)
texte[3:12] # Résultat : 'manuel de'
texte[13:len(texte)] # Résultat : 'Python'
# ou
texte[13:] # Résultat : 'Python' (borne fin omise)
texte[:] # Résultat : 'Le manuel de Python 3' (shadow copy)
# Utilisation du pas
texte[:9:2] # Résultat : 'L aul'
texte[9::2] # Résultat : ' ePto '
```
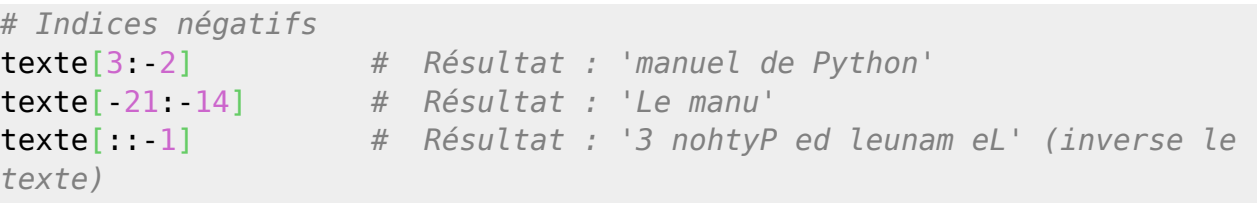

# **5. Encodage, décodage**

# **Ressource** : [Guide Unicode](https://docs.python.org/fr/3/howto/unicode.html)

"Le type de chaîne de caractères de Python utilise le standard Unicode pour représenter les caractères, ce qui permet aux programmes Python de travailler avec tous ces différents caractères possibles. UTF-8 est l'un des encodages les plus couramment utilisés et Python l'utilise souvent par défaut. "

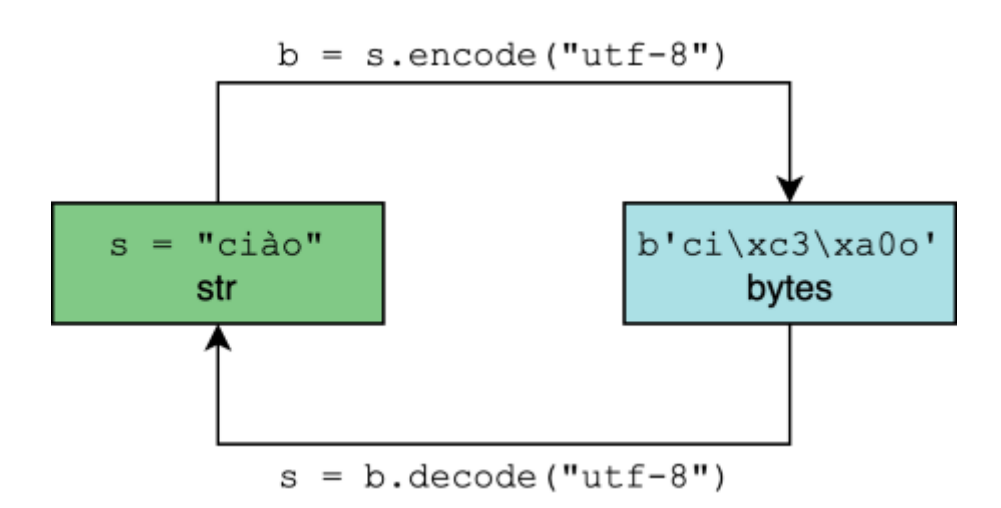

## **Caractère → Unicode**

La fonction **ord**(car) envoie le nombre entier représentant le code Unicode du caractère représenté par la chaîne cardonnée.

## Exemple

[\\*.py](https://webge.fr/dokuwiki/doku.php?do=export_code&id=python:bases:chaines&codeblock=11)

```
ord('a') # donne 97
hex(ord('a')) # donne 0x61
```
## **Code Unicode → caractère**

La fonction **chr**(i) renvoie la chaîne représentant un caractère dont le code de caractère Unicode est le nombre entier i.

Exemple

# [\\*.py](https://webge.fr/dokuwiki/doku.php?do=export_code&id=python:bases:chaines&codeblock=12)

**chr**(ox26) *# donne '&'*

# **6. Quelques méthodes de la classe str**

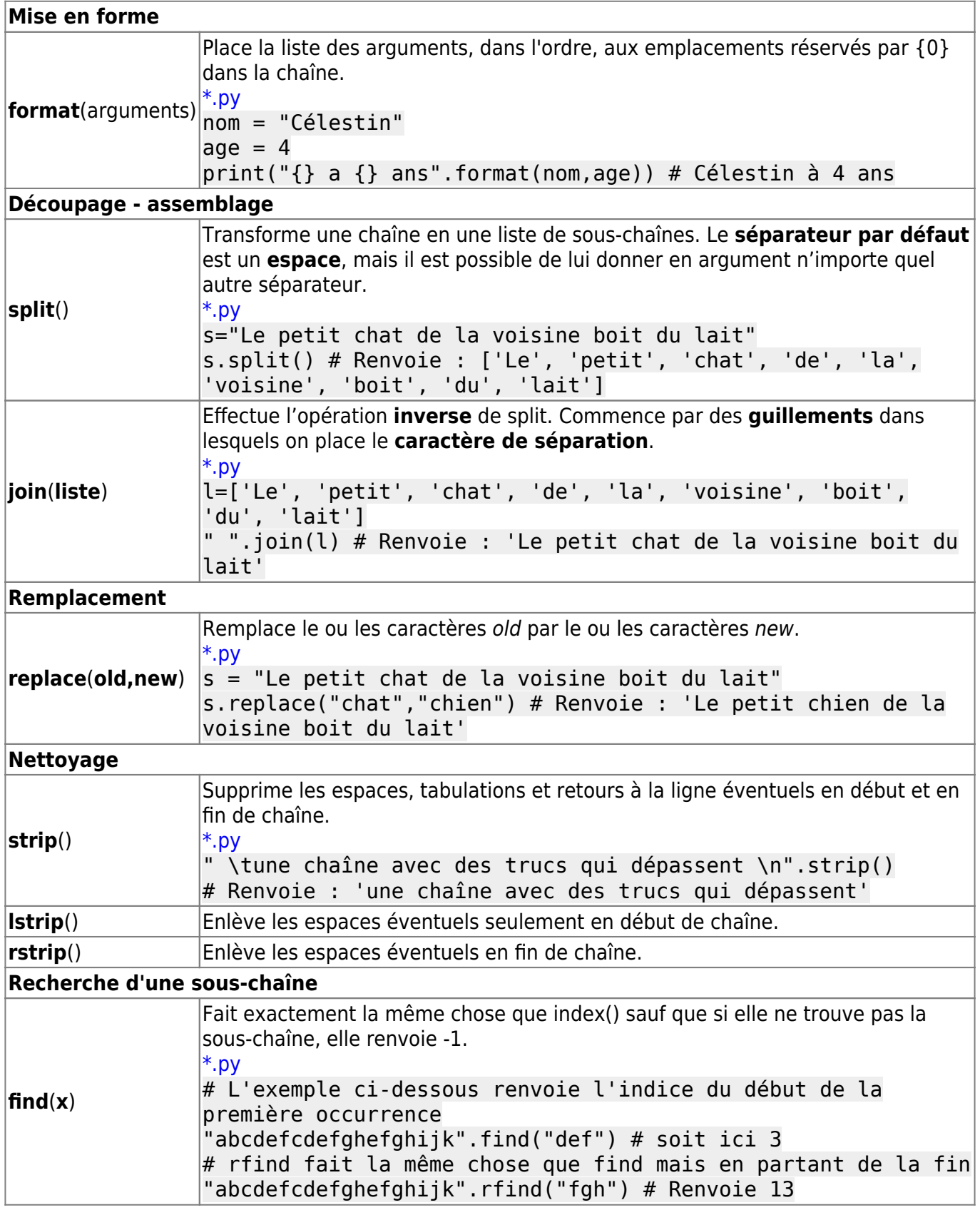

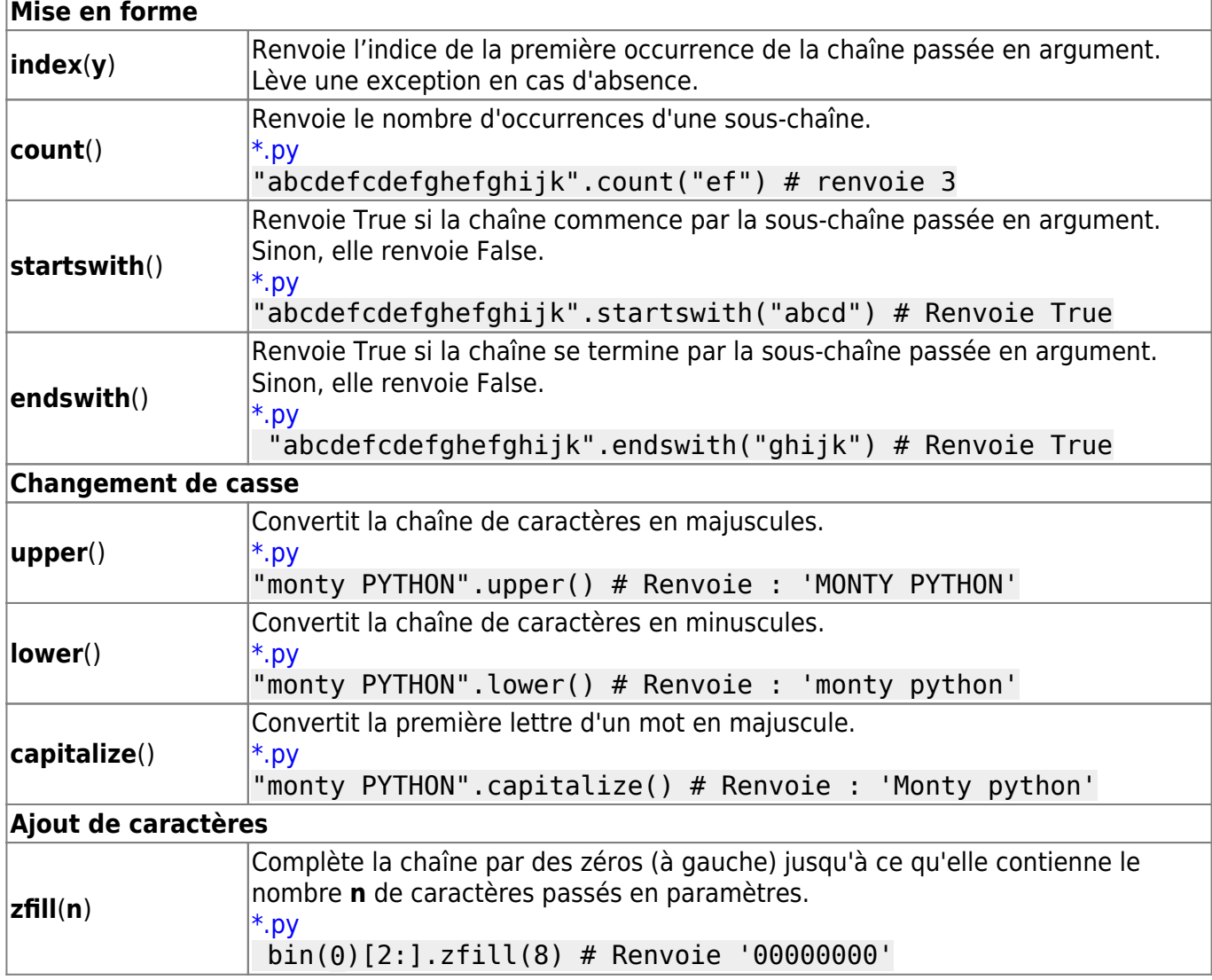

# **Résumé**

- Les chaînes sont des **objets**.
- Un objet est une **instance** de **classe**.
- Une classe possède des **méthodes**, accessibles à partir de l'objet grâce à **objet.methode(arguments)**.
- On peut accéder à un caractère dans la chaîne grâce à chaine[indice] ou à une partie de la chaîne grâce à chaine[premier\_indice:dernier\_indice]

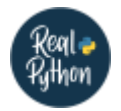

# **Quiz**

- [Basic Data Types in Python](https://realpython.com/quizzes/python-data-types/)
- [Splitting, Concatenating, and Joining Strings in Python Quiz](https://realpython.com/quizzes/python-split-strings/)

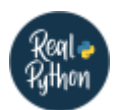

# **Pour aller plus loin**

- [A Guide to the Newer Python String Format Techniques](https://realpython.com/python-formatted-output/)
- [How to Convert a Python String to int](https://realpython.com/convert-python-string-to-int/)
- [Regular Expressions: Regexes in Python \(Part 1\)](https://realpython.com/regex-python/) [\(Part 2\)](https://realpython.com/regex-python-part-2/)
- Les expressions régulières dans la [documentation Python](https://docs.python.org/3/library/re.html#regular-expression-syntax)  Outil [pythex](https://pythex.org/)
- [Splitting, Concatenating, and Joining Strings in Python](https://realpython.com/python-string-split-concatenate-join/)
- \* [A Comprehensive Guide to Slicing in Python](https://bas.codes/posts/python-slicing)

[1\)](#page--1-0)

Fonctions toujours disponibles.

From: <https://webge.fr/dokuwiki/>- **WEBGE Wikis**

Permanent link: **<https://webge.fr/dokuwiki/doku.php?id=python:bases:chaines&rev=1646381118>**

Last update: **2022/03/04 09:05**

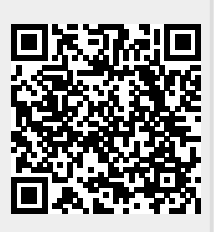